# УДК 004

ż

## **Конструирование программно – информационной системы оценки метрических характеристик физических схем реляционных баз данных**

*Бородай Станислав Сергеевич Волжский политехнический институт (филиал) Волгоградского государственного технического университета Студент*

*Рыбанов Александр Александрович Волжский политехнический институт (филиал) Волгоградского государственного технического университета Кандидат технических наук, доцент, заведующий кафедрой «Информатика и технология программирования»*

### **Аннотация**

В данной статье рассматривается проблема автоматизированного извлечения метрических характеристик баз данных. Подчеркнута важность и смысл этого процесса. Описаны и построены диаграммы IDEF, DFD для процесса автоматизации и компонентная диаграмма системы. Приводятся экранные формы программно – информационной системы для подсчета метрических характеристик.

**Ключевые слова:** метрические характеристики, база данных, автоматизация.

### **Development of a software – information system for estimating the metric characteristics of physical schemes of relational databases**

*Boroday Stanislav Sergeevich Volzhskiy Polytechnical Institute branch of the Volgograd State Technical University Student*

*Rybanov Alexander Aleksandrovich Volzhskiy Polytechnical Institute branch of the Volgograd State Technical University Ph.D., Associate Professor, Head of the Department «Computer technology and programming»*

### **Abstract**

This article deals with the problem of automated extraction of metric characteristics of databases. The importance and meaning of this process is underlined. IDEF diagrams, DFDs for the automation process and component diagram of the system are described and constructed. The screen forms of the software - information system for metric characteristics calculation are given.

**Keywords:** Metric characteristics, database, automation.

Среди теоретических и практических проблем разработки и проектирования информационных систем является проблема проектирования базы данных продукта [2]. Для создания базы данных необходимо знать все функциональные и нефункциональные требования разрабатываемой системы. На первом этапе необходимо создать необходимые таблицы, далее необходимо создать атрибуты и задать им свойства, а также указать связи между таблицами. IDEF диаграмма проектирования базы данных продукта представлена на рисунке 1.

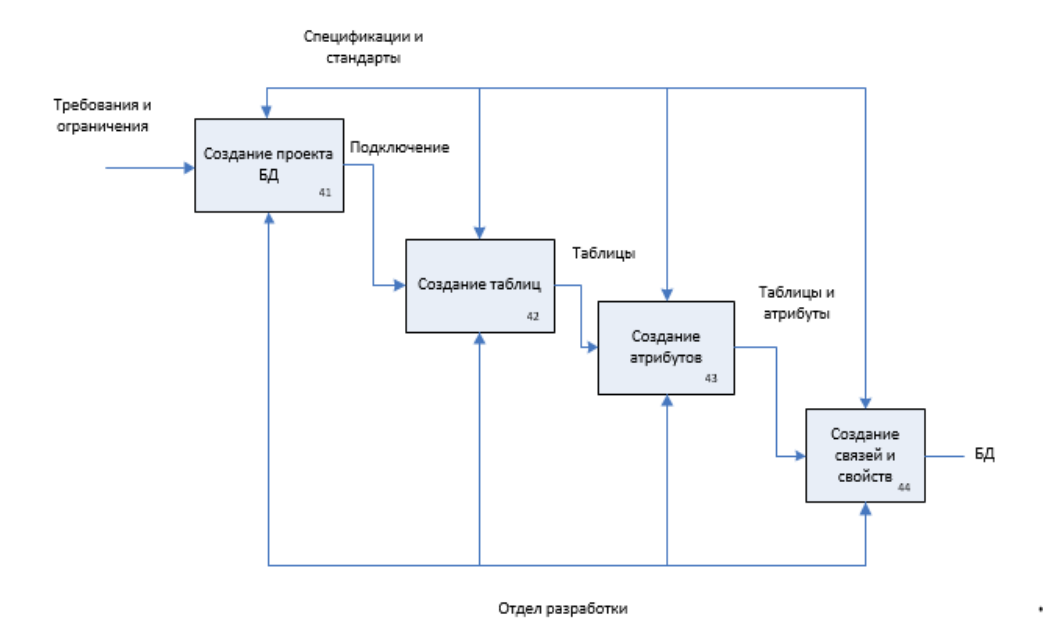

Рисунок 1 — IDEF диаграмма проектирования базы данных

Существуют метрики для оценки трудоемкости работ на анализ программного кода. Тем не менее, решение проблемы оценки трудоемкости и стоимости выполненных работ по проектированию базы данных информационной системы является актуальной задачей [1].

Одной из основных проблем количественной оценки сложности физических схем реляционных баз данных является проблема автоматизированного получения метрических характеристик базы данных.

Наиболее точную оценку сложности реляционной базы данных можно получить в результате анализа её физической схемы. Для оценки стоимости разработки базы данных необходимо знать количество созданных таблиц, атрибутов и свойств. Как правило, чем больше данных, тем сложнее система, следовательно, и дороже ее стоимость разработки. Диаграмма IDEF процесса, предназначенного для автоматизации процесса изображена на рисунке 2.

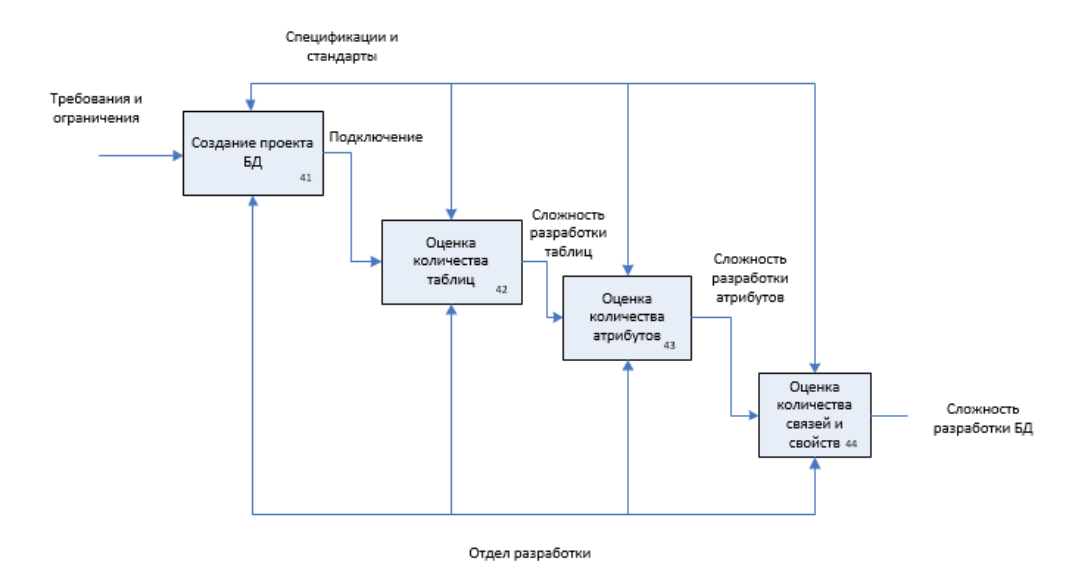

Рисунок 2 — Процесс для автоматизации

Необходимо написать программный модуль, который позволит выполнить автоматизированный подсчет метрических характеристик баз данных клиента. Диаграмма потоков данных автоматизированного процесса представлена на рисунке 3.

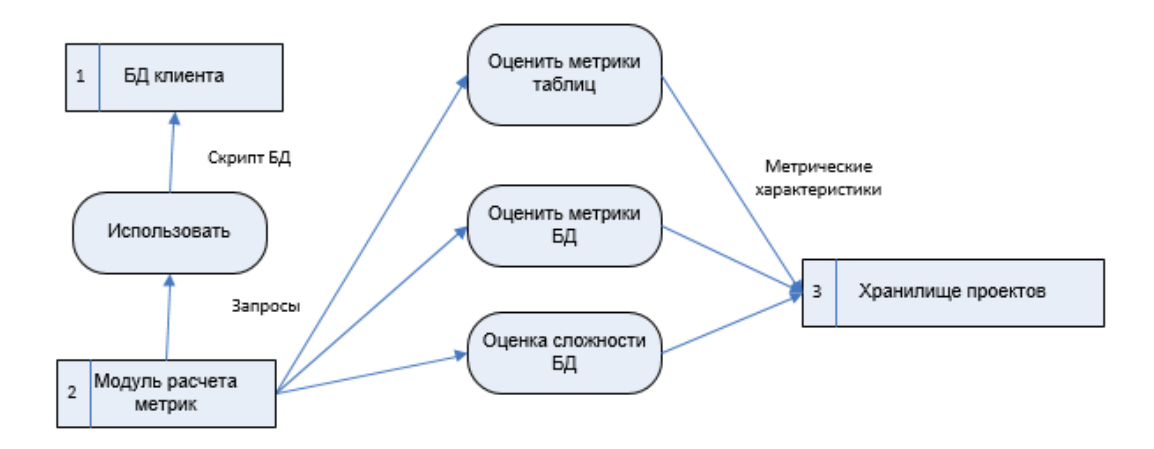

Рисунок 3 — Диаграмма потоков данных для автоматизируемого процесса

Существует необходимость в создании приложения, которое будет производить подсчет метрических характеристик баз данных пользователей, строить графики и генерировать отчеты. Необходимые компоненты системы представлены на рисунке 4. Программа должна содержать модули авторизации, необходимого для аутентификации пользователей, модуль расчета метрических характеристик, модуль для построения графиков и визуализации отчетных форм.

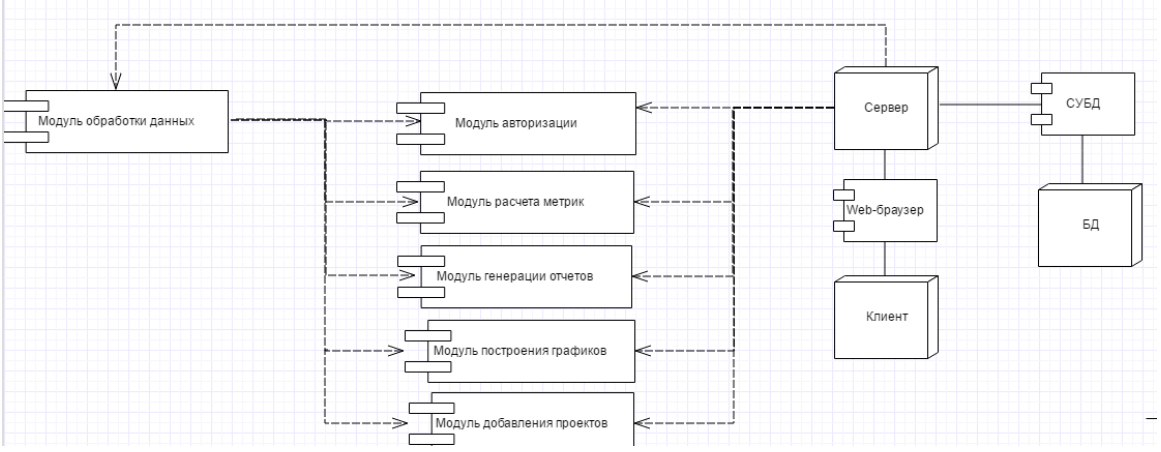

Рисунок 4 — Компонентная диаграмма системы

Система состоит из нескольких подсистем:

- Приложение автора;
- Приложение администратора;

Автор должен иметь следующие функциональные возможности:

- Регистрация;
- Авторизация;
- Управление проектом баз данных (создание, изменение, удаление);
- Автоматизированное извлечение метрических характеристик баз данных;
- Автоматизированное построение графиков;
- Генерация отчета.

Администратора должнен иметь следующие фунциональные возможности:

- Управление пользователями (удаление пользователей);
- Управление проектами пользователей.

Неавторизированный пользователь может лишь просматривать главную страницу программно – информационной системы оценки метрических характеристик схем баз данных. Главная страница представлена на рисунке 5.

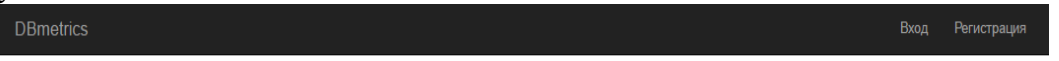

#### **DbMetrics**

Программно-информационная система оценки качества метрических характеристик физических схем реляционных баз данных позволит выполнить расчет метрических характеристик, отобразить значения метрических характеристик на графиках, а также позволяет сформировать отчет. In n

Для физической схемы баз данных данных рассчитываются следующие метрические характеристики:

- Филипповски следатель данных рассителей.<br>• Метрики для таблиц физических схем баз данных; • Сложность таблиц физических схем баз данных;
- Сложность физических схем баз данных

Рисунок 5 — Главная страница

Для регистрации необходимо нажать кнопку «Регистрация» в правом верхнем углу, после чего заполнить форму, представленную на рисунке 6 и подтвердить регистрацию.

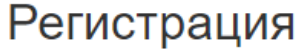

Please fill out the following fields to signup:

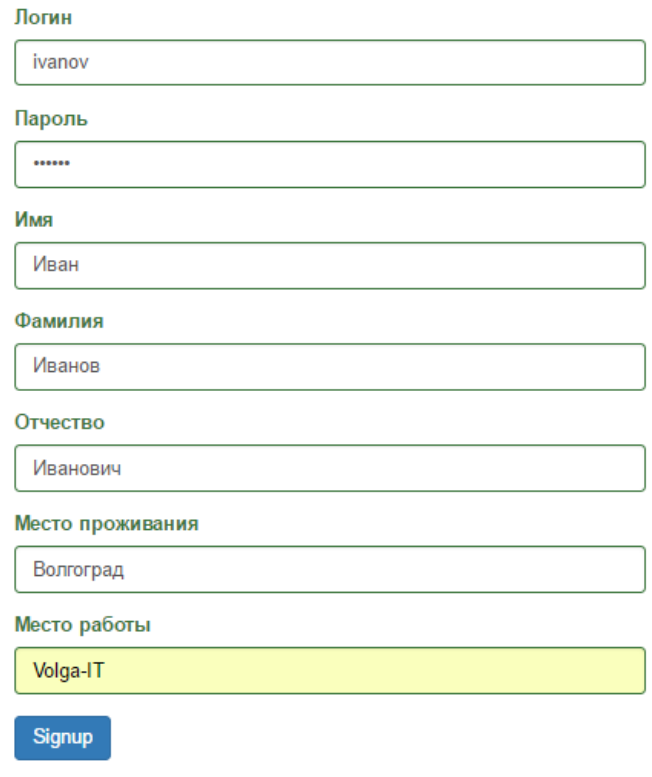

# Рисунок 6 — Форма регистрации

Для оценки метрических характеристик базы данных необходимо создать проект рисунок 8, кликнув по кнопке «Create project» и заполнить необходимые поля, предварительно пройдя процесс авторизации, представленный на рисунке 7, и перейдя в личный кабинет пользователя.

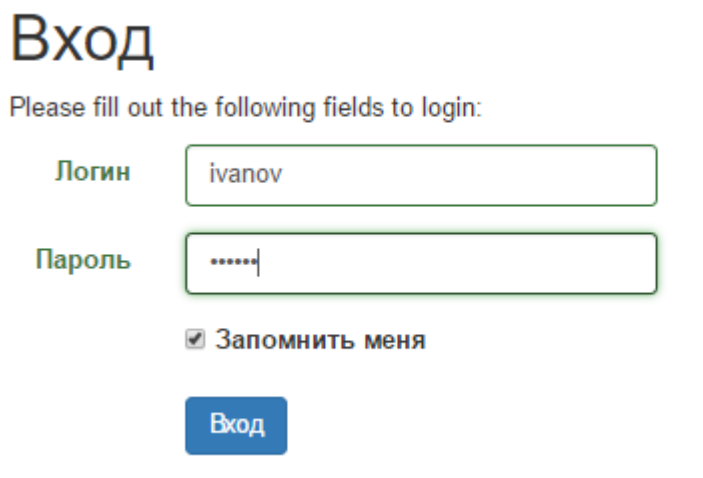

Рисунок 7— Форма авторизации

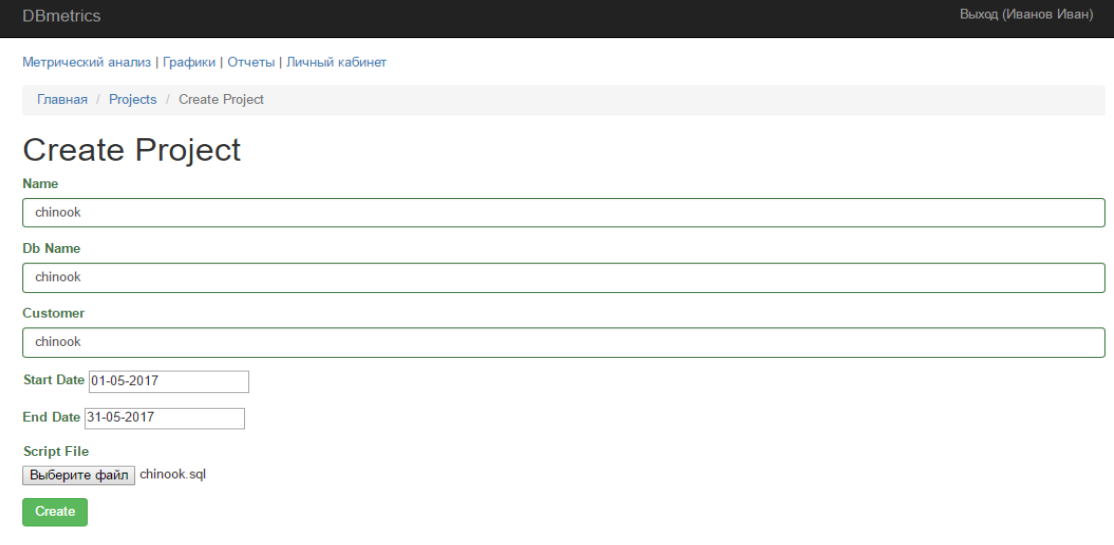

Рисунок 8— Создание проекта

После отправки дампа базы данных данных проекта необходимо, чтобы администратор «развернул» ее на сервере. Информацию о всех базах пользователей он может получить из панели управления проектами, представленной на рисунке 9.

| <b>DBmetrics</b>                    |                              |             |                |                 |                |                   | Выход ()        |          |  |
|-------------------------------------|------------------------------|-------------|----------------|-----------------|----------------|-------------------|-----------------|----------|--|
| Управление пользователями   Проекты |                              |             |                |                 |                |                   |                 |          |  |
|                                     | Проекты                      |             |                |                 |                |                   |                 |          |  |
| #                                   | Showing 1-1 of 1 item.<br>ID | <b>Name</b> | <b>Db Name</b> | <b>Customer</b> | <b>Version</b> | <b>Start Date</b> | <b>End Date</b> | Действия |  |
|                                     |                              |             |                |                 |                |                   |                 |          |  |
|                                     | 20                           | chinook     | chinook        | chinook         |                | 01-05-2017        | 31-05-2017      | 土        |  |

Рисунок 9 — Проекты

Теперь пользователь может произвести подсчет метрических характеристик отправленной базы данных. Для этого ему необходимо перейти на вкладку «Метрический анализ», выбрать проект физической схемы из списка и нажать на кнопку «Рассчитать метрические характеристики для таблиц» или на кнопку «Рассчитать метрические характеристики для БД» после чего ниже отобразится блок с желаемой информацией, которая представлена на рисунке 10.

## Постулат. 2017. №5 ISSN 2414-4487

 $\boldsymbol{\mathrm{v}}$ 

Выход (Иванов Ива

**DBmetrics** 

ż

Метрический анализ | Графики | Отчеты | Личный кабинет

## Метрический анализ

Для физической схемы баз данных данных рассчитываются следующие метрические характеристики:

- Метрические характеристики для таблиц физических схем баз данных:
- Метрические характеристики для физических схем баз данных: • Сложность таблиц физических схем баз данных;
- Сложность физических схем баз данных

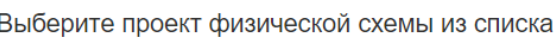

Расчитать метрические характеристики для таблиц

1. Количество атрибутов 2. Количество внешних ключей 3. Коэффициент внешних связей 4. Количество атрибутов в составе первичного ключа 5. Количество внешних ключей в составе первичного ключа 6. Количество неуникальных индексов

- 7. Количество уникальных индексов
- 8. Количество неуникальных индексов без учета внешних ключей
- 9. Количество первичных ключей
- 10. Количество ключей (первичных и внешних)<br>11. Количество ключей (первичных и внешних)
- 12. Количество атрибутов, имеющих ограничения
- 13. Количество атрибутов, неимеющих ограничения
- 14. Сложность по критерию D1

 $m$ ediatype

playlist

track

15. Сложность по критерию D2 1 2 3 4 5 6 7 8 9 10 11 12 13 14 15<br>3 1 0.33 1 0 1 0 0 1 2 1 1 0 1 0 7 2.25 album  $\begin{array}{c|cccc}\n3 & 1 & 0.55 \\
2 & 0 & 0 & 1 \\
8 & 1 & 0.13 & 1\n\end{array}$ 0 0 0 0 1 1 0 0 1 3 1<br>0 1 0 0 1 2 1 2 4 12 3.75 artist customer employee  $1300$  $\overline{11}$  $0$  1 0 1 1 1 0 2 10 15 4.25 invoice

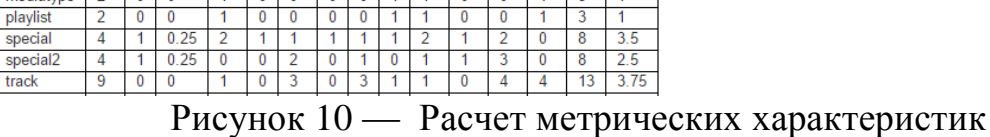

Также пользователю доступна возможность автоматизированного визуализирования метрических характеристик на графиках. Для этого автору необходимо перейти на вкладку «Графики», выбрать желаемый фильтр и выбрать проект бд. После чего ниже отобразится блок с графическим материалом. На рисунке 11 представлен проект c названием «Сhinook» и фильтром «Сложность таблиц», определяющим сложность таблиц по двум критериям.

chinook

Расчитать метрические характеристики для БД

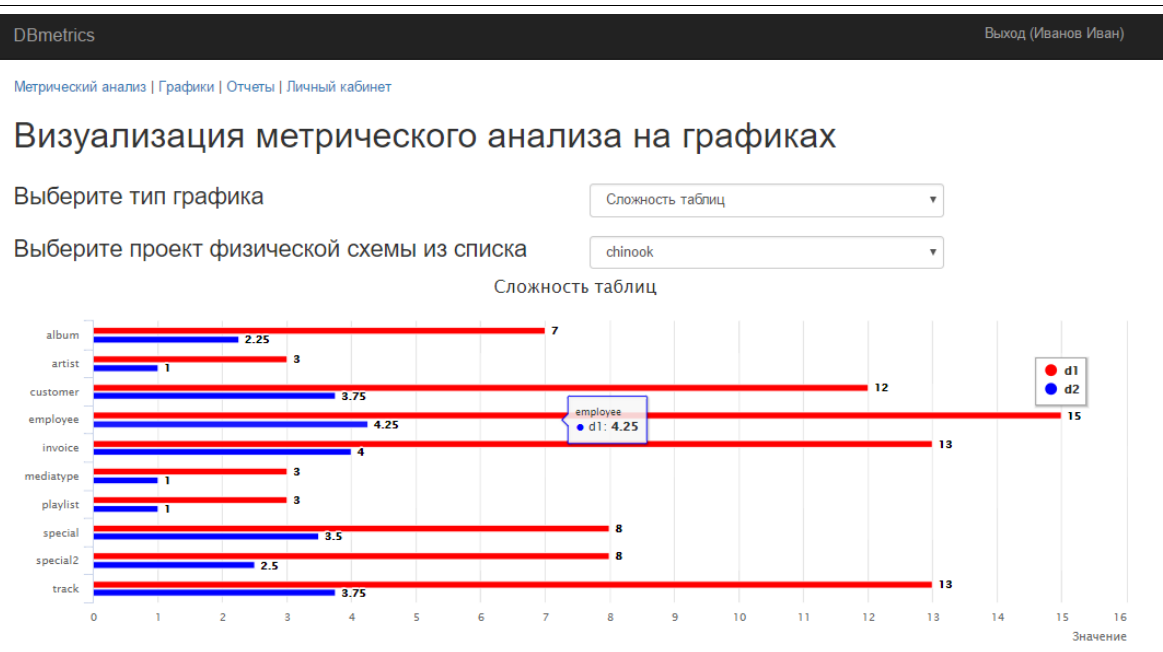

Рисунок 11 — Расчет метрических характеристик

Также пользователю доступна возможность сгенерировать отчет необходимого проекта. Для этого ему нужно перейти на вкладку «Отчеты», выбрать проект и нажать кнопку «Скачать». Пример отчета представлен на рисунке 12.

| H5.0.1<br>chinook.docx [Режим ограниченной функциональности] - Word<br>$\mathbf{m}$<br><b>Broa</b>                                                                                                    |  |              |  |  |  |  |  |  |  |
|----------------------------------------------------------------------------------------------------|--|--------------|--|--|--|--|--|--|--|
| ◎ Что вы хотите сделать?<br>Главная Вставка Дизайн Макет Ссылки Рассылки Рецензирование<br>Bwa<br>Guān -                                                                                                    |  | Я Поделиться |  |  |  |  |  |  |  |
| <b>Плинейка</b><br>Одна страница<br><b>L'O' PRAIOM</b><br><b>Структура</b><br>阳<br>ضا<br>$\leftarrow \rightarrow$<br><b>Ш</b> Черновик<br><b>СО Несколько страниц</b><br>Cenca<br>[[2] Синиронная прокрутка<br>Be6-<br>Масштаб 100%<br>Перейти в<br>$\Box$<br>$\Box$<br>Новое Упорядочить Разделить<br>Макросы<br>Режим Разметка<br><sup>1</sup> По ширине страницы<br>Область навигации<br>ВВ Восстановить расположение окна<br>другое окно -<br>чтения страницы документ<br>OKHO<br>вертикали<br>nnurtourranu<br>nce.<br>$\mathbf{v}$<br>Масштаб<br>Окно<br>Режимы<br>Перемещение между страницами<br>Показать<br>Макросы |  |              |  |  |  |  |  |  |  |
|                                                                                                    |  |              |  |  |  |  |  |  |  |
|                                                                                                    |  |              |  |  |  |  |  |  |  |
| Название проекта БД: chinook<br>Количество атрибутов, не имеющих ограничения (cahnr)                                                                                                    |  |              |  |  |  |  |  |  |  |
| ФИО разработчика: Иванов Иван Иванович<br>Сложность по критерию D1                                                                                                    |  |              |  |  |  |  |  |  |  |
| Почта(логин) разработчика: іуалоу<br>Сложность по критерию D2                                                                                                    |  |              |  |  |  |  |  |  |  |
| Название компании разработчика: chinook<br>Метрические характеристики физической схемы базы данных                                                                                                    |  |              |  |  |  |  |  |  |  |
| Дата и время генерации отчета: 31.05.2017 03:42<br>10<br>Количество таблиц                                                                                                    |  |              |  |  |  |  |  |  |  |
| 56<br>Количество атрибутов<br>Метрические характеристики таблиц схемы базы данных                                                                                                    |  |              |  |  |  |  |  |  |  |
| k<br>Количество внешних ключей<br>saipk sfkipk snui sui snuivfk spk sk saifk sahr sahn d1 d2<br>ca cik el                                                                                                    |  |              |  |  |  |  |  |  |  |
| 0.13<br>Коэффициент внешних связей<br>3   1   0.33   1<br> 0 0<br>2.25<br>album<br>11<br>$\vert$ 1<br>1211<br>١ø                                                                                                    |  |              |  |  |  |  |  |  |  |
| 10<br>Количество атрибутов в составе первичного ключа<br>$2$ 0 $0$<br>lo.<br>$\overline{0}$<br>l+<br>10<br>lo<br>l3<br>artist<br>١n<br>l s<br>$\alpha$<br>l٠                                                                                                    |  |              |  |  |  |  |  |  |  |
| ls.<br>Количество внешних ключей в составе первичного ключа<br>8 1 0.13 1<br>$\overline{0}$<br>$\vert$ <sub>2</sub><br>12 3.75<br>$\overline{0}$<br>lı.<br>12.<br>11<br>١a<br>customer                                                                                                    |  |              |  |  |  |  |  |  |  |
| 10<br>Количество неуникальных индексов<br>130 0<br> 0 1<br>1110<br> 2 <br>10<br>15 4.25<br>١o<br>la.<br>employee<br>l٠                                                                                                    |  |              |  |  |  |  |  |  |  |
| ы.<br>Количество уникальных индексов<br>$\sqrt{2}$<br>$\vert$ <sub>2</sub><br>13 4<br>9   1   0.11   1<br>la.<br>$\vert$ 1<br> 2 <br>11<br>ls.<br>١n<br>$\sqrt{2}$                                                                                                    |  |              |  |  |  |  |  |  |  |
| invoice<br>l 6<br>Количество неуникальных индексов без учета внешних ключей<br> 0 <br>lз<br>mediatype $2 \ 0 \ 0$<br>lo.<br>l+<br>10<br>$\overline{0}$<br>١n<br>ls.<br>ls.                                                                                                    |  |              |  |  |  |  |  |  |  |
| l 9<br>Количество первичных ключей<br>$\sqrt{2}$<br>$\overline{0}$<br>311<br>lo.<br>$\overline{0}$<br>l1.<br>l.<br>ls.<br>١o                                                                                                    |  |              |  |  |  |  |  |  |  |
| 2   0   0<br>10<br>playlist<br>14<br>Количество ключей (первичных и внешних)                                                                                                    |  |              |  |  |  |  |  |  |  |
| 4 1 0.25 2<br>1111<br>l1.<br>211<br>$\vert$ <sub>2</sub><br>$8 \mid 3.5$<br>la.<br>$\overline{0}$<br>special<br>ls.<br>Количество атрибутов в составе внешних ключей                                                                                                    |  |              |  |  |  |  |  |  |  |
| 4 1 0.25 0<br>2   0   1<br>lo<br> 3 <br>$8 \mid 2.5$<br>special2<br>I٥<br>1111<br>$\overline{0}$<br>16<br>Количество атрибутов, имеющих ограничения                                                                                                    |  |              |  |  |  |  |  |  |  |
| 13 3.75<br>900<br>3<br>$\begin{vmatrix} 0 & 3 \end{vmatrix}$<br>l1.<br>10<br>$\overline{4}$<br>track<br>I1.<br>I٥<br>$\overline{a}$                                                                                                    |  |              |  |  |  |  |  |  |  |
| 26<br>Количество атрибутов, не имеющих ограничения                                                                                                    |  |              |  |  |  |  |  |  |  |
| las<br>Сложность по критерию D1<br>Количество атрибутов (са)                                                                                                    |  |              |  |  |  |  |  |  |  |
| Количество внешних ключей (cfk)<br>27<br>Сложность по критерию D2                                                                                                    |  |              |  |  |  |  |  |  |  |
| Коэффициент внешних связей (el)                                                                                                    |  |              |  |  |  |  |  |  |  |
| Количество атрибутов в составе первичного ключа (caipk)<br>Количество внешних ключей в составе первичного ключа (cfkipk)                                                                                                    |  |              |  |  |  |  |  |  |  |
| Количество неуникальных индексов (спці)                                                                                                    |  |              |  |  |  |  |  |  |  |
| Количество уникальных индексов (си)                                                                                                    |  |              |  |  |  |  |  |  |  |
| Страница 2 из 2 Число слов: 371 [18 русский                                                                                                    |  |              |  |  |  |  |  |  |  |

Рисунок 12 — Отчет

Представленная информационная система позволит оценить сложность и трудоемкость проектирования баз данных.

# **Библиографический список**

1. Азаров А.В., Рыбанов А.А. Автоматизированная система расчета

метрических характеристик физической схемы базы данных с целью оценки трудоемкости процесса проектирования // Современная техника и технологии. 2014. № 5 (33). С. 39.

2. Баженов Р.И., Кузнецова Я.И. О разработке информационной системы по учету благотворительной помощи в малой организации // Современная техника и технологии. 2014. № 6 (34). С. 10.